# **Apache Forrest htmlArea Plugin**

# **Table of contents**

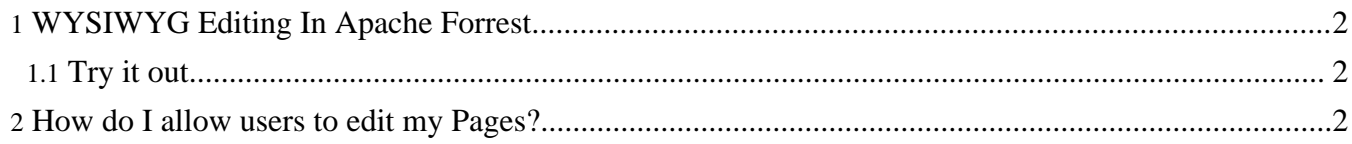

## <span id="page-1-0"></span>**1. WYSIWYG Editing In Apache Forrest**

This plugin provides *WYSIWYG* editing for the Apache Forrest appliction. It currently only works with HTML input files, but we hope to extend its range of supported file formats.

This plugin uses **[HTML](http://sourceforge.net/projects/itools-htmlarea/)** Area for the editing widget.

### <span id="page-1-1"></span>**1.1. Try it out**

### <span id="page-1-2"></span>**2. How do I allow users to edit my Pages?**

If a request is recieved with an URL that contains "edit\_htmlArea/" then an edit page is generated for the indicated page. For example:

 $@lt; a$  href="/edit\_htmlArea/index.html"  $@gt;$  edit index $\langle a \rangle$ 

will create an editor for the index.html page.